**USB Design by Example A Practical Guide to Building //0 Devices John Hyde Intel University Press The PC Platform Designers' Choice** 

USB Design By Example

 $A = "soft"$ 

intel

**OCKE** 

R

Δ

**EXHIBIT 2056** LG Elecs. v. Cypress Semiconductor IPR2014-01386, U.S. Pat. 6,012,103

**B ="real"** buttons

Lights

A only

 $-10x$ 

**EXALUIA-01386, U.S.**<br>Find authenticated [court documents without watermarks](https://www.docketalarm.com/) at **docketalarm.com.** 

Publisher: Robert Ipsen (Wiley), Rich Bowles (Intel) Acquisitions Editor: Cary Sullivan Editor: Marcia Petty Assistant Editor: David Spencer Managing Editor: Frank Grazioli New Media, Associate Editor: Mike Sosa Text Design & Composition: Marianne Phelps Graphic Art: Jerry Heideman (illustrations), Dan Mandish (cover)

Copyright © 1999 Intel Corporation. All rights reserved. Published by John Wiley & Sons, Inc. Published simultaneously in Canada.

No part of this publication may be reproduced, stored in a retrieval system or transmitted in any form or by any means, electronic, mechanical, photocopying, recording, scanning or otherwise, except as permitted under Sections 107 or 108 of the 1976 United States Copyright Act, without either the prior written permission of the Publisher, or authorization through payment of the appropriate per-copy fee to the Copyright Clearance Center, 222 Rosewood Drive, Danvers, MA 01923, (978) 750-8400, fax (978) 750-4744. Requests to the Publisher for permission should be addressed to the Permissions Department, John Wiley & Sons, Inc., 605 Third Avenue, New York, NY 10158-0012, (212) 850-6011, fax (212) 850-6008, E-Mail: PERMREQ@ WILEY.COM.

This publication is designed to provide accurate and authoritative information in regard to the subject matter covered. It is sold with the understanding that the publisher is not engaged in professional services. If professional advice or other expert assistance is required, the services of a competent professional person should be sought.

All information provided in this publication is provided "as is" with no warranties, express or implied, including but not limited to any implied warranty of merchantability, fitness for a particular purpose, or noninfringement of intellectual property rights. Any information provided related to future Intel products and plans is preliminary and subject to change at any time without notice.

Intel Corporation may have patents or pending patent applications, trademarks, copyrights, or other intellectual property rights that relate to the presented subject matter. The furnishing of this publication does not provide any license, express or implied, by estoppel or otherwise, to any such patents, trademarks, copyrights, or other intellectual property rights.

Designations used by companies to distinguish their products are often claimed as trademarks. In all instances where John Wiley & Sons, Inc., is aware of a claim, the product names appear in initial capital or all capital letters. Readers, however, should contact the appropriate companies for more complete information regarding trademarks and registration.

This book is printed on acid-free paper.  $\circledcirc$ 

## *Library of Congress Cataloging in Publication Data:*

Hyde, John, 1952- USB design by example : a practical guide to building 10 devices / John Hyde. p. cm. Includes index. ISBN 0-471-37048-7 1. USB (Computer bus) 2. Computer input-output equipment—Design and construction. 1. Title. TK7895.B87H93 1999 004.6'4 dc21 99-35865 CIP

Printed in the United States of America

10 9 8 7 6 5 4 3 2 1

**DOCKET** 

The density and complexity of the integrated I/O capability also vary greatly. It is best to design your I/O device first, and then look for the best match of features from a list of available components (see Appendix A for a selection guide).

One device we'll use in several examples is the EZ-USB component from Anchor Chips (Figure 3-12). This component has a unique implementation in that the program memory of the protocol controller is RAM. On power-up, an intelligent SIE holds the protocol controller in reset. The SIE understands the enumeration process and can complete the process without help from the protocol controller. The device driver specified by the EZ-USB device descriptor knows how to do one thing: Download a program into the program RAM and remove the reset from the protocol controller. We thus soft-load a program into the I/O device!

The EZ-USB component then programmatically detaches itself from the hub and reattaches itself with its newly loaded personality. Anchor Chips calls this process "renumeration," and it means that the device doesn't have to be built with a mask ROM, be programmed, or even be flashed. If you think that your I/0 device program may change after it ships to users, then software update is as easy as providing a new file on the PC host. No product to recall. No new parts or EPROMs to manufacture and supply. Just ask your users to download an update from the Internet!

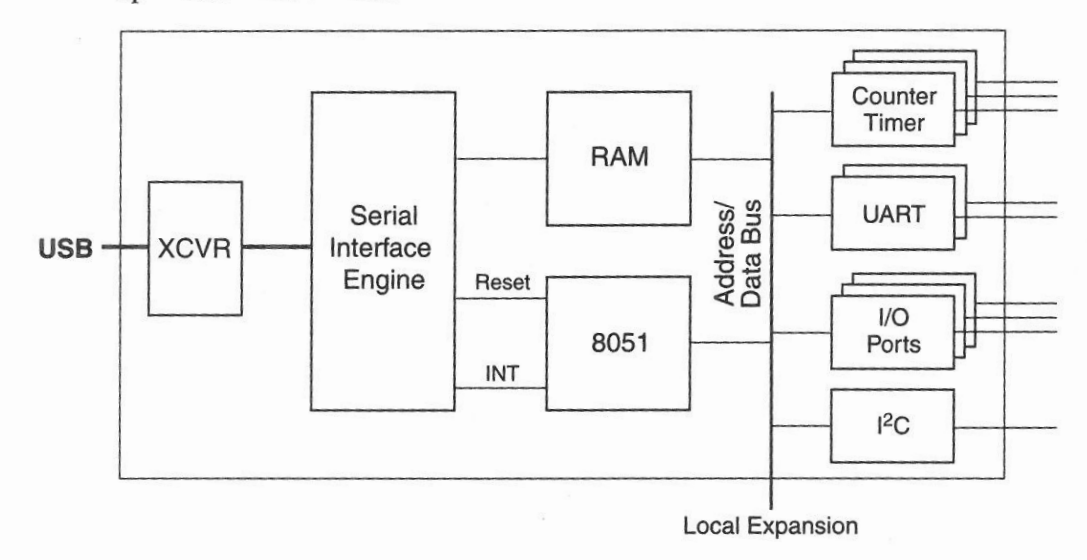

**Figure 3-12. EZ-USB component from Anchor Chips** 

**Find authenticated court documents without watermarks at <b>docketalarm.com**.

**DOCKE** 

M

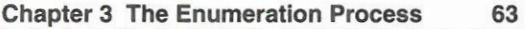

The EZ-USB component is a little more expensive than ROM or EPROM parts because its program in RAM means that the die is larger. For low- and mediumvolume projects, however, use of this component could be a cheaper solution overall. Anchor Chips has compatible ROM parts for high volume—these are not downloadable, but you are not penalized for designing a successful product (the part has a lower unit cost but fewer features). Because the many examples in this book have different personalities, I will use the Anchor Chips EZ-USB component for these examples.

## **COMPLEX I/O DEVICE**

This section expands on the minimal descriptors described earlier in the chapter. Edit the descriptors slowly so you can appreciate their building-block nature.

First we'll add a **Strings** descriptor. This has a variable length header followed by variable length string entries (Figure 3-13). The header consists of a **length**  and **type** entry (2N+2 and 3) followed by an array (N) of **LanguageIdentifiers.**  Each string entry consists of a **length** and **type** entry followed by a unicode **string.** A unicode string uses a word to represent each character and is not NULL-terminated. For more information on unicode, please refer to *The Unicode Standard, Worldwide Character Encoding,* produced by The Unicode Consortium and published by Addison-Wesley, Reading, Massachusetts, U.S.

## **String**

**DOCKET** 

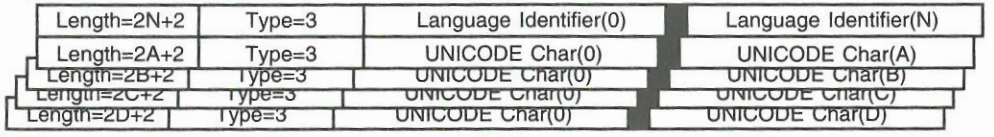

**I Denotes a repeated field** 

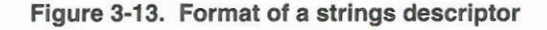

For the examples here, I use a NULL in the high byte and an ASCII character in the low byte. The order in which the strings are declared will define their **INDEX—the** indexes start from 1 because a 0 is used to define "no string." We can now use useful, human-readable strings in our I/O device and go back to our descriptors and back-fill the string index entries. These strings are helpful during the debug and enumeration phases because they allow Windows to better identify the device (or it uses "unknown device," which is not very helpful).

**Find authenticated court documents without watermarks at <b>docketalarm.com**.